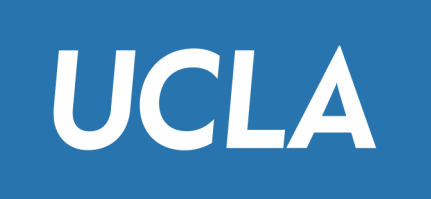

# CS143 Advanced SQL

Professor Junghoo "John" Cho

### What to Learn

- Aggregate functions
- Window function
- Case expression
- Order by and Fetch first
- Data modification
- NULL and three-valued logic
- Outer join
- Multiset semantic for set operators
- SQL expressive power and recursion

#### Q1: Average GPA of all students

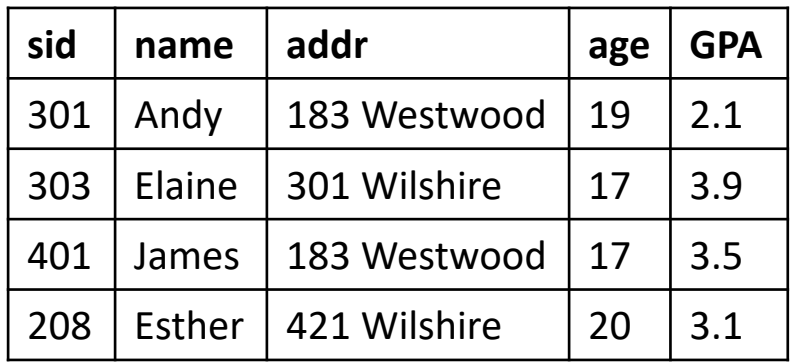

Student(sid, name, addr, age, GPA) Class(dept, cnum, sec, unit, title, instructor)

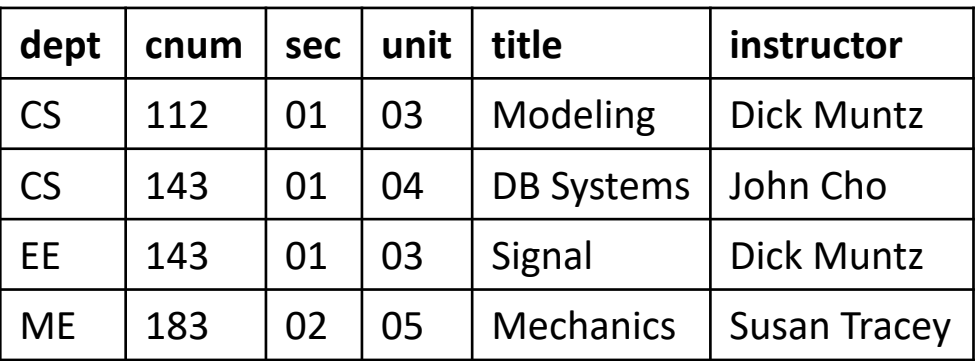

#### Enroll(sid, dept, cnum, sec)

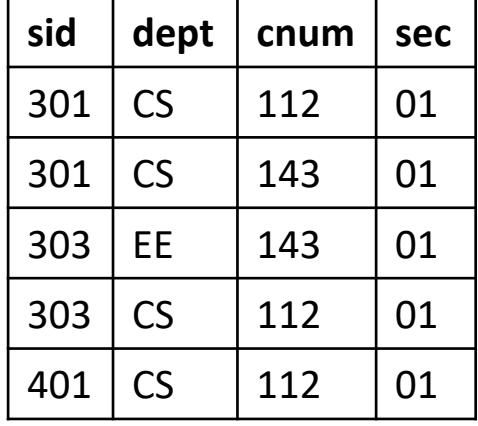

### Key Challenge of Q1

• What we learned: Information from *one* input tuple per output

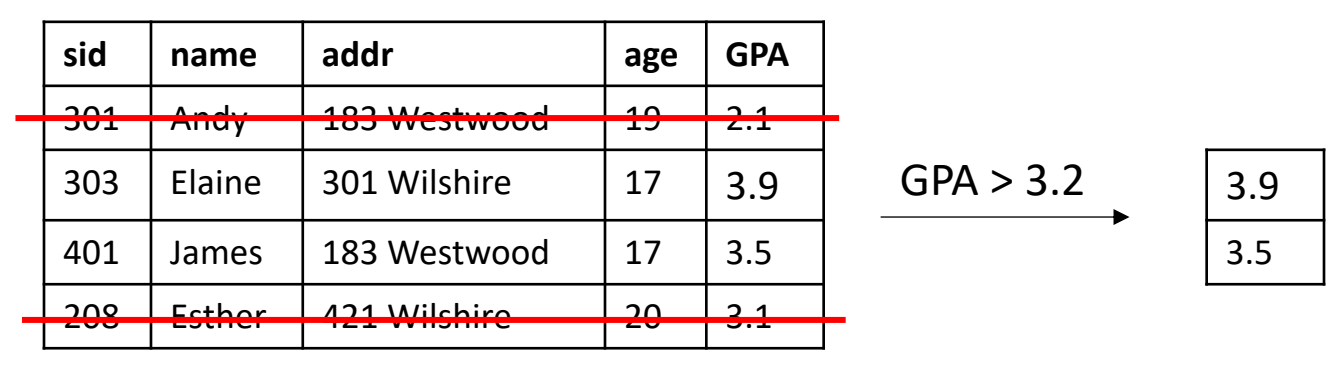

• What we need to do: Combine information from *multiple input tuples* into a *single* output tuple

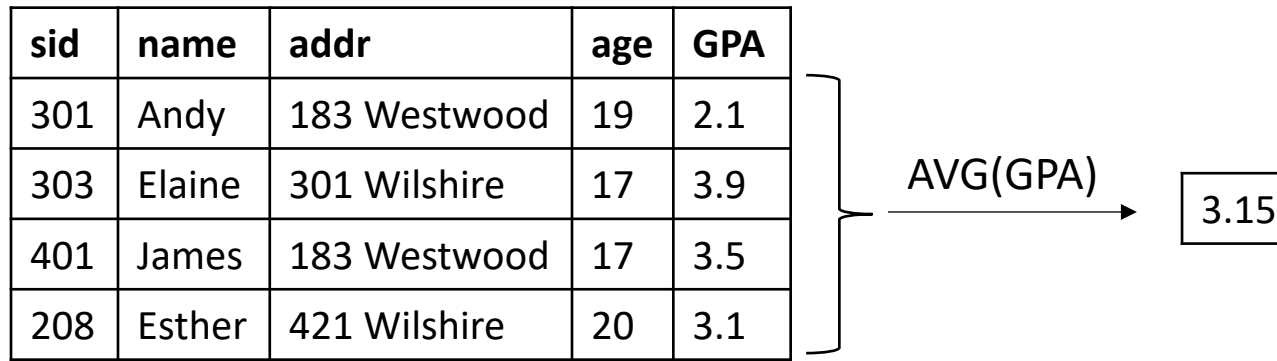

#### Q1: Average GPA of all students

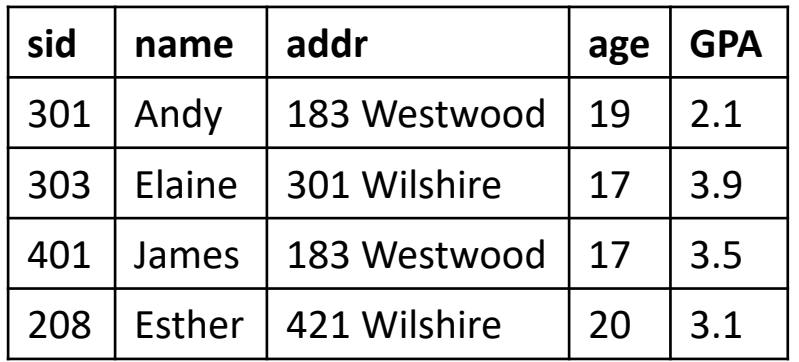

Student(sid, name, addr, age, GPA) Class(dept, cnum, sec, unit, title, instructor)

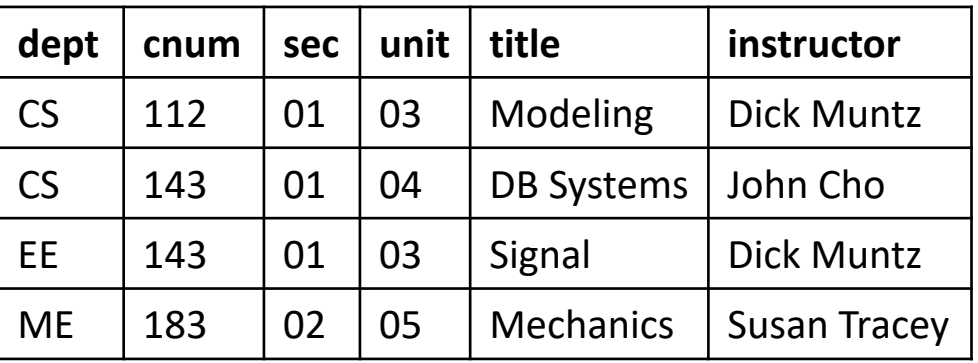

#### Enroll(sid, dept, cnum, sec)

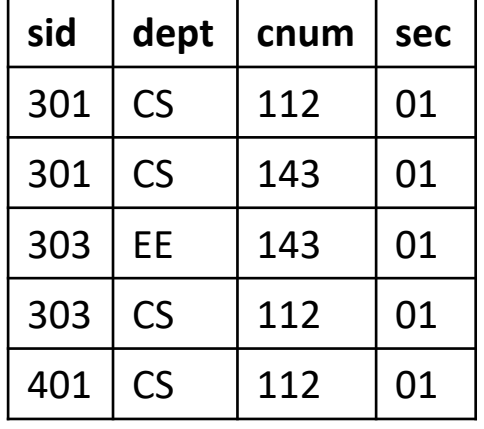

SELECT AVG (GPA)<br>FROM Student;

#### Aggregate Functions

- Allows "aggregating" results from multiple tuples to produce a single output tuple
- AVG, SUM, COUNT, MIN, MAX on single attribute
	- COUNT(\*): counts the number of matching tuples

#### Q2: Number of students taking CS classes

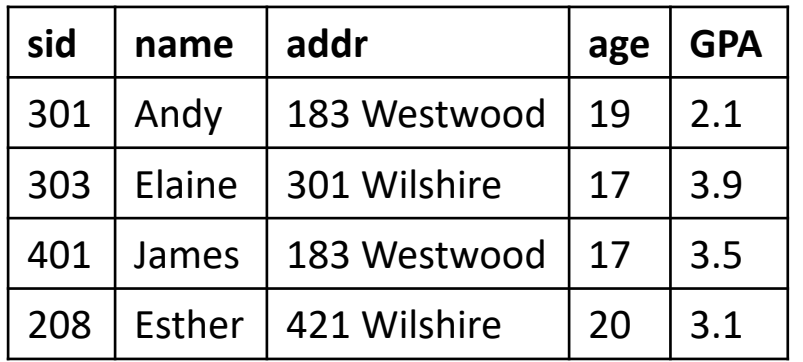

Student(sid, name, addr, age, GPA) Class(dept, cnum, sec, unit, title, instructor)

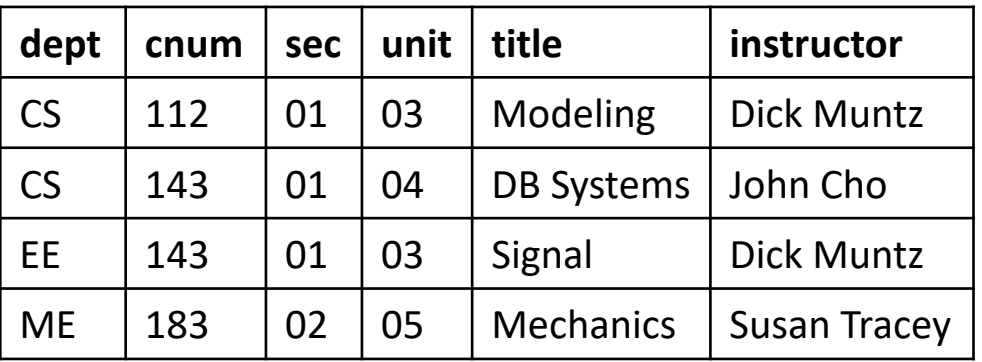

Enroll(sid, dept, cnum, sec)

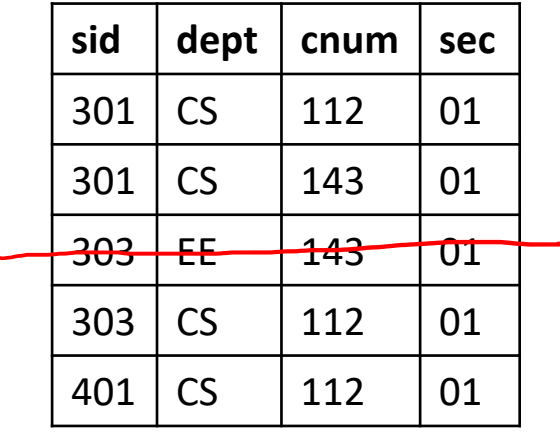

SELECT COUNT( DISTINCT  $std$ ) FROM Enroll<br>WHERE dept = 'CS' )

#### Q3: Average GPA of students who take CS classes

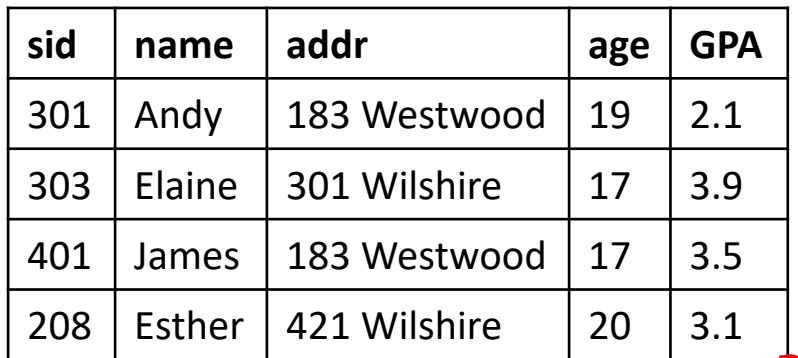

Student(sid, name, addr, age, GPA) Class(dept, cnum, sec, unit, title, instructor)

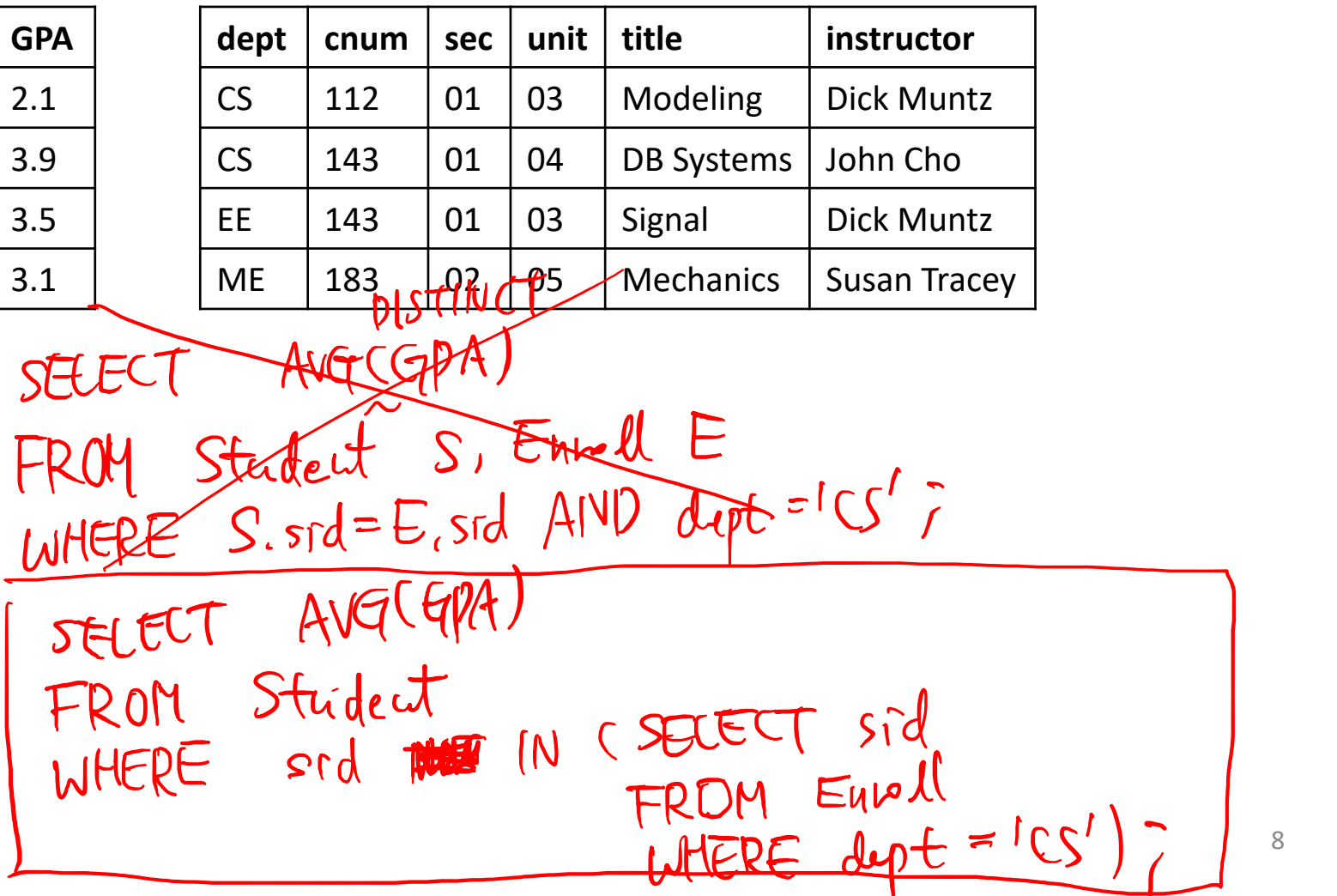

Enroll(sid, dept, cnum, sec)

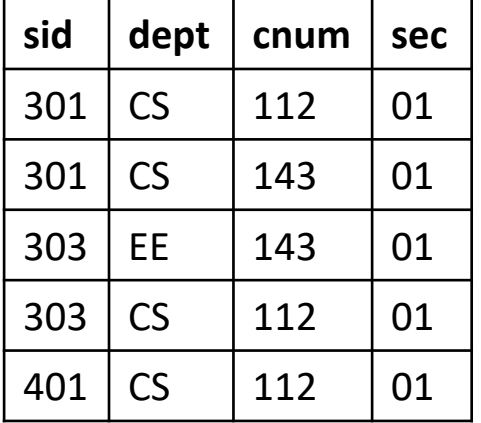

#### Q4: Average GPA for each age group

#### Student(sid, name, addr, age, GPA)

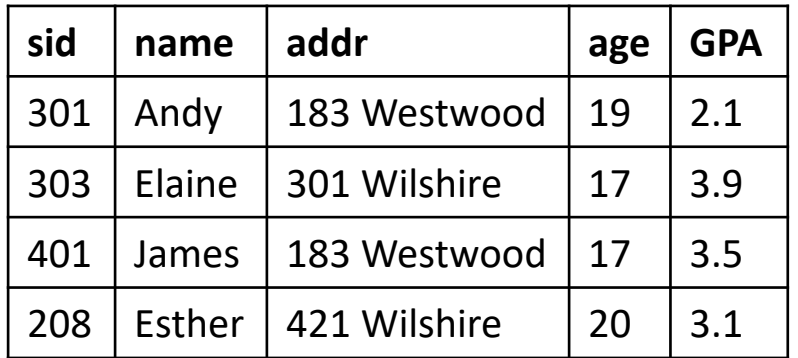

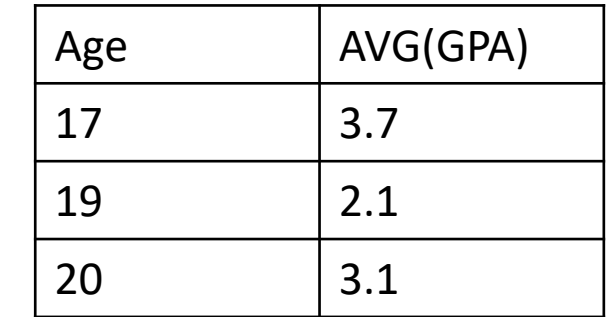

SELECT 2ge, AVGGPA) GROUP BY age)

#### GROUP BY and SELECT attributes

• Q: Is the following query meaningful?

```
SELECT sid, age, AVG(GPA)
FROM Student
GROUP BY age;
```
• With GROUP BY, SELECT can have only aggregate functions or attributes that have a single value in each group

#### Q5: Number of classes each student takes

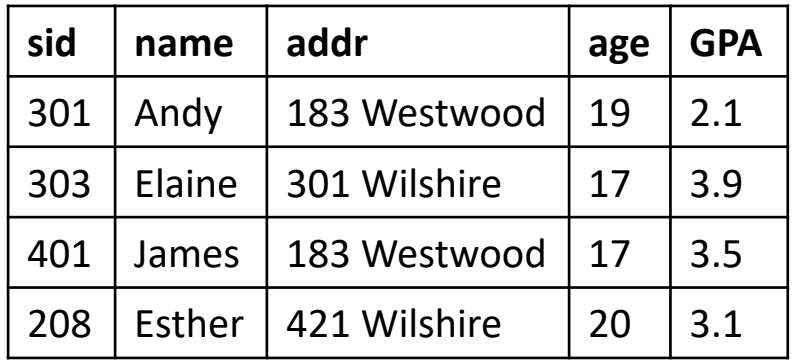

Student(sid, name, addr, age, GPA) Class(dept, cnum, sec, unit, title, instructor)

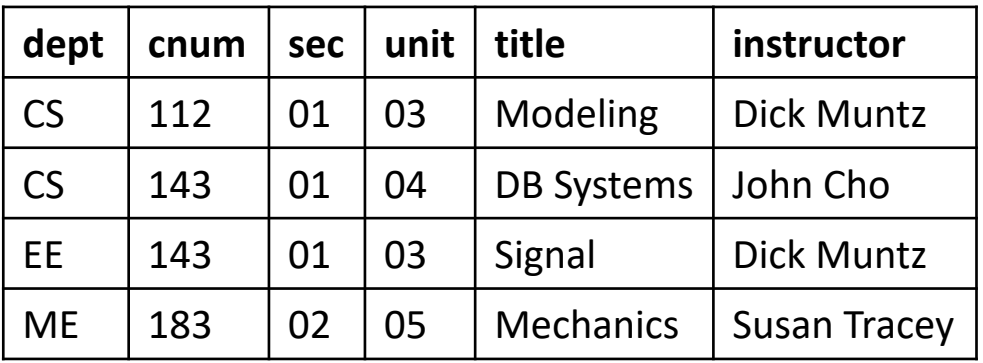

Enroll(sid, dept, cnum, sec)

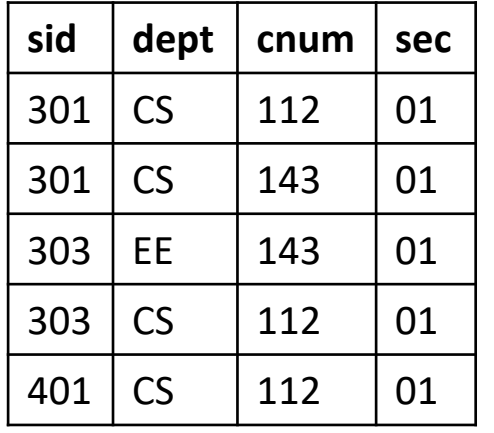

SELECT sid, COUNTLY) FROM Enroll GROUP BY sid  $\overline{f}$ 

Q: What about students who take no classes

#### Q6: Students who take two or more classes

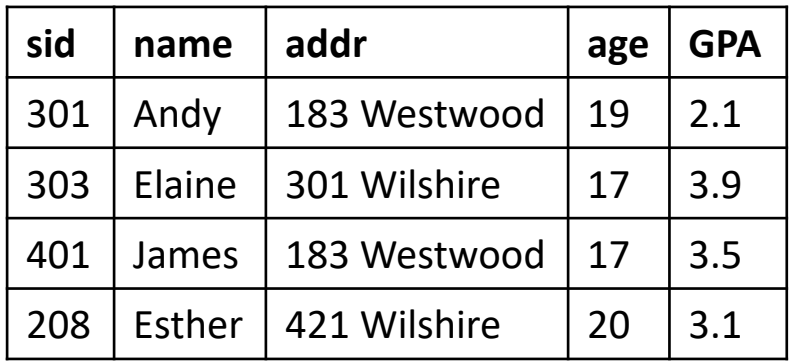

Student(sid, name, addr, age, GPA) Class(dept, cnum, sec, unit, title, instructor)

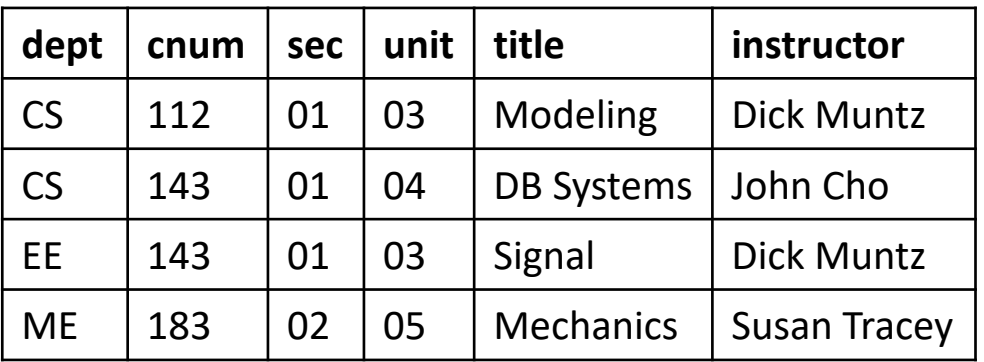

Enroll(sid, dept, cnum, sec)

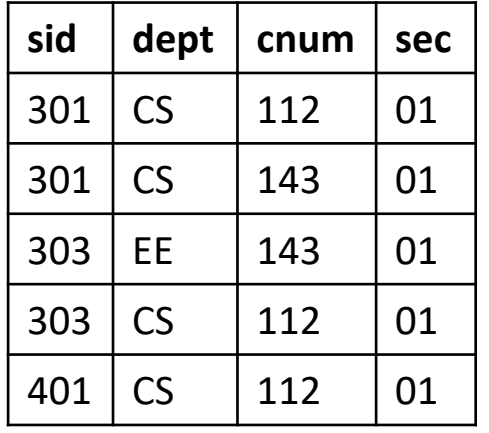

SELECT sid FROM Enroll  $H_{\text{th}}H + H_{\text{c}} = H_{\text{th}}H + H_{\text{c}} + H_{\text{c}}$ GROUP BY sid  $HAVING$  COUNTEX) >=2;

#### HAVING Clause

- Check aggregate conditions
	- Example: Students who take two classes or more
- Appear after GROUP BY

## Next Topic

- Aggregate functions
- Window function
- Case expression
- Order by and Fetch first
- Data modification
- NULL and three-valued logic
- Outer join
- Multiset semantic for set operators
- SQL expressive power and recursion

#### Q7: Per each student, return their name, GPA and the overall GPA average

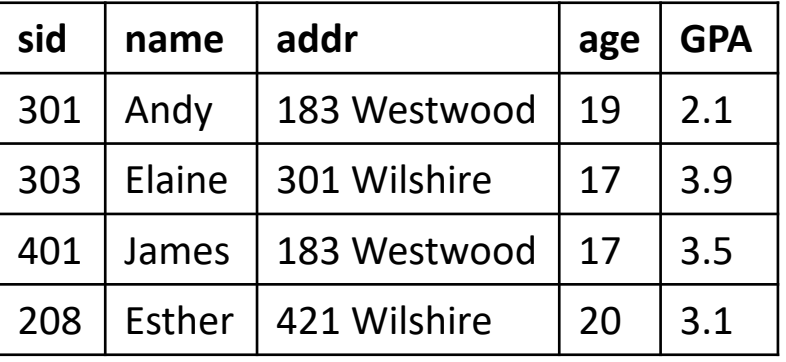

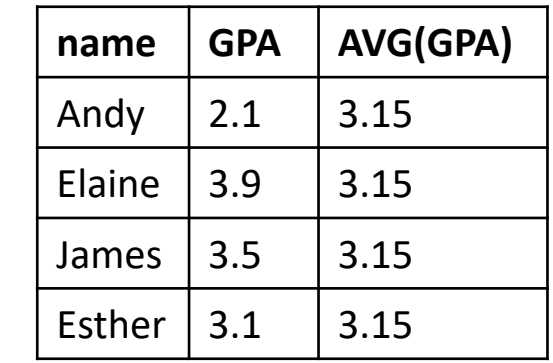

• Q: Will this work? SELECT name, GPA, AVG(GPA) FROM Student;

$$
(\begin{array}{ccc} 4 & 3 & 29 \\ -1 & -1 & 31 \end{array}, \frac{19}{11}, \frac{19}{11}
$$

• Correct answer: Use window function! SELECT name, GPA, AVG(GPA) OVER() FROM Student; Window

#### Window Function

- Introduced in SQL 2003
- Syntax: FUNCTION(*attr*) OVER()
	- Use the same aggregate FUNCTION(*attr*), but append OVER()
	- Example: MAX(GPA) OVER()
- Interpretation
	- Generate *one output tuple per input tuple*, but FUNCTION(*attr*) is computed over *all* input tuples

#### Q8: Per each student, return their name, GPA and the average of GPA their age group

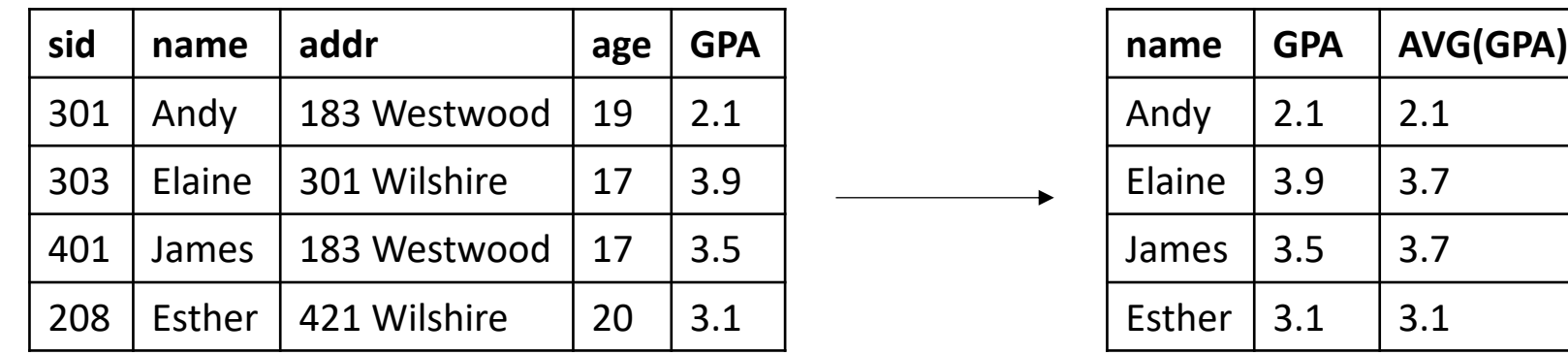

- Apply AVG(GPA) only within their "group" or "partition", not over the entire input tuples
- PARTITION BY
	- SELECT name, GPA, AVG(GPA) OVER(PARTITION BY age) FROM Student;
	- PARTITION BY for window function ≅ GROUP BY for aggregate function
- Read textbook Sec 5.5 to learn more on Window function
	- ORDER BY, RANK(), NTILE(), window range…

#### CASE Expression

- Limited version of "If then else"
	- Returns different values depending on conditions
- Syntax:
	- CASE WHEN <condition>THEN <expr> WHEN <condition> THEN <expr> ELSE <expr> END
- Can be used anywhere a column name can be referenced
	- SELECT, WHERE, GROUP BY, …

#### Q9: Average GPA within child/adult group

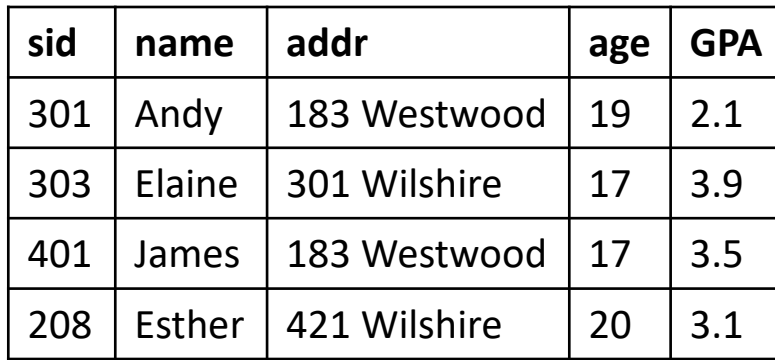

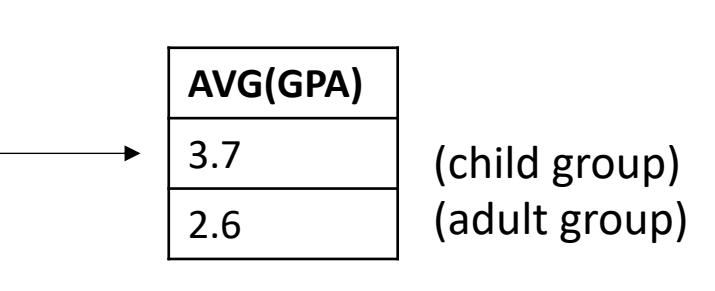

#### Q9: Average GPA within child/adult group

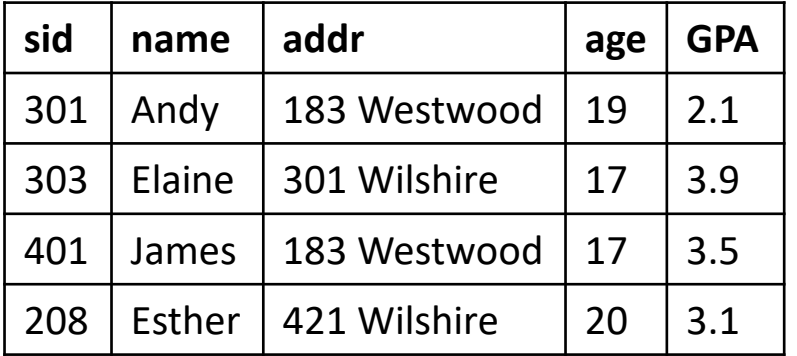

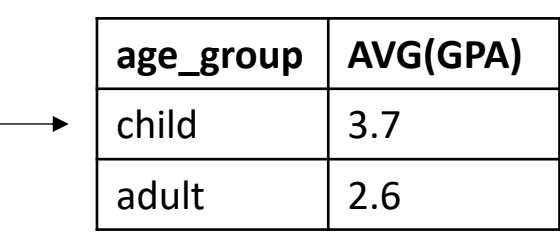

• What if we want to show "child" and "adult" as part of output, not just the average?<br>WITH S AS (SELECT CASE WHEN Cage <18) THEN 'drild' FROM Stadet)<br>SELECT age-grap, AVG(GPA)<br>FROM S<br>GRAHP DV age-group FROM S<br>GROMP PY age-group )

#### Q9: Average GPA within child/adult group

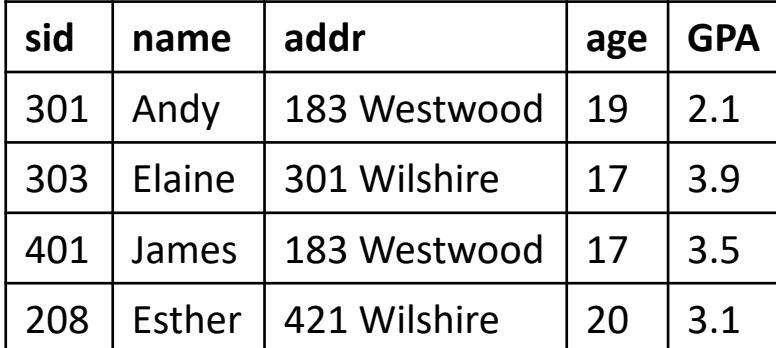

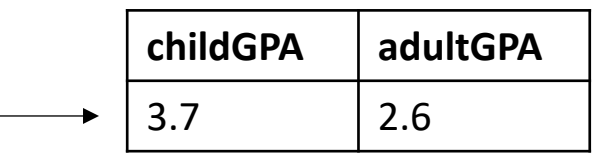

• What about this output?

#### ORDER BY

- SQL is based on multiset semantics
	- Duplicates are allowed
	- Tuple order is ignored
- Still, for presentation purposes, it may be useful to order the result tuples by certain attribute(s)
	- Example: Order student tuples by GPA
- SELECT sid, GPA FROM Student ORDER BY GPA DESC, sid ASC
	- Default is ASC if omitted
	- ORDER BY does not change SQL semantics. It is purely for presentation

#### Q10: Top-3 students ordered by their GPA

- Sometimes we just want a few rows from the result. Is there a way to limit the result size?
- A: SELECT \* FROM Students ORDER BY GPA DESC FETCH FIRST 3 ROWS ONLY
- FETCH FIRST Clause in SQL 2008
	- [ OFFSET <num> ROWS ] FETCH FIRST <count> ROWS ONLY
	- Skip the first <num> tuples and return the subsequent <count> rows
	- Unfortunately, this was standardized too late. Many variations are being used
		- MySQL: LIMIT <count> OFFSET <num>

### General SQL SELECT

- SELECT attributes, aggregates FROM relations WHERE conditions GROUP BY attributes HAVING aggregate condition ORDER BY attributes FETCH FIRST n ROWS ONLY
- SELECT appears first, but is the last clause to be "interpreted"

#### Data Modification in SQL

• Insert tuple (301, 'CS', 201, 01) to Enroll table

INSERT INTO Enroll VALUES (301, 'cs', 201, 1) ,  $(302,'0',143,'1)$ ;

- Populate Honors table with students of GPA > 3.7 INSERT INTO Honors (SECECT \* FROM Stadent<br>WHERE GPA > 3.7);
- Syntax: INSERT INTO *relation tuples*;

#### Data Modification in SQL

• Delete all students who are not taking classes

DELETE FROM Student WHERE sid NOT IN (SECECT sid FROM Encoll)

- Syntax: DELETE FROM *relation* WHERE *condition*;
- Increase all CS course numbers by 100

 $UP$   $DATE$   $Clas$  $SET$  chum = cnum + 100 • Synta<del>k: IUPDATE *retation*</del> SET *A1 = V1, …, An= Vn* WHERE *condition*;

## SQL: More Tricky Details

- NULL values
- Outer join
- Bag semantics for set operators
- Expressive power of SQL and recursion

## Dealing with NULL

• Q: What will be returned from the following query if GPA is NULL?

SELECT name Unthown FROM Student WHERE GPA \* 100/4 > 90 NULL

- Q: What should be the result from GPA \* 100?
	- If input to an *arithmetic operator* is NULL, its output is NULL
- Q: What should be the result from NULL > 90?
	- Arithmetic comparison with NULL returns *Unknown*

### 3-Valued Logic

- SQL is based on *three-valued logic.*
	- All conditions are evaluated to be: **True**, **False** or **Unknown**
	- SQL returns a tuple if the result from condition is **True**
		- **False** or **Unknown** tuples will not be returned
- SELECT name FROM Student WHERE GPA \* 100/4 > 90

#### Truth Table of Three-valued Logic

Assume GPA is NULL and age is 17

- Q: GPA > 3.7 AND age > 18. What is the result of this condition? Unknown  $\pi$  False = False
- Q: GPA > 3.7 OR age > 18. What is the result of this condition? Unknown False =  $U_n$  known

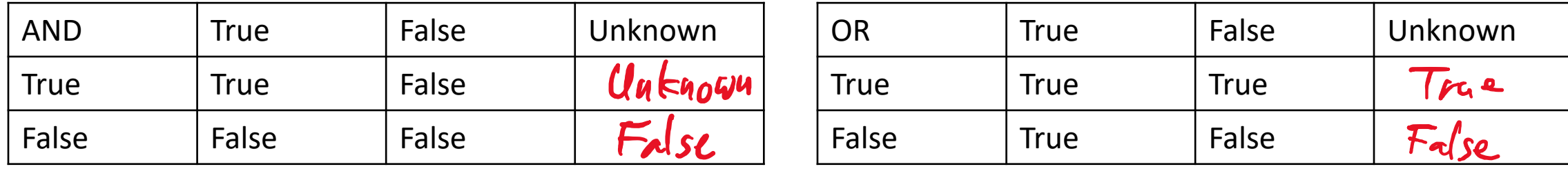

#### NULL and Aggregates

• Q: What should be the result for the following queries?

SELECT SUM(GPA) FROM Student  $9.0$ 

 $3,0$ SELECT AVG(GPA) FROM Student

SELECT COUNT(GPA) FROM Student  $\overline{\mathbf{3}}$ 

SELECT COUNT(\*) FROM Student

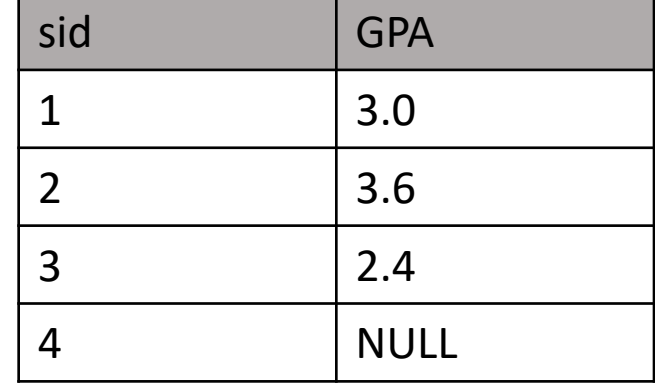

### NULL and Aggregates

- Aggregate functions ignore NULL values
	- Except COUNT(\*), which counts a NULL valued tuple as a "valid" tuple
	- Note that COUNT(attr) does ignore a NULL valued attr
- When an input to an aggregate function is empty (= no input tuples):
	- COUNT() returns 0
	- All others return NULL

#### NULL and Set Operators

• Q: What should be {2.4, 3.0, NULL} ∪ {3.6, NULL}?

 $U \rightarrow \{2.4, 3.0, 3.0, 100L\}$  $\bigcap$   $\rightarrow$  ? NULL ?  $\rightarrow$   $\{2.4, 3.0\}$ 

• NULL is treated like other regular values for set operators

## Checking NULL

- In case we need to explicitly check whether an attribute value is NULL, we can use "IS NULL" or "IS NOT NULL" operator
	- Note that "= NULL" or "<> NULL" does *not* work!
- COALESCE() function
	- Return first non-NULL value in the list
	- Example: COALESCE(phone, email, addr)

COALESCE  $(\omega_1 + \omega_1)$ 

 $=$  NULL Untronu

#### Q: number of classes each student takes. return 0 class students as well

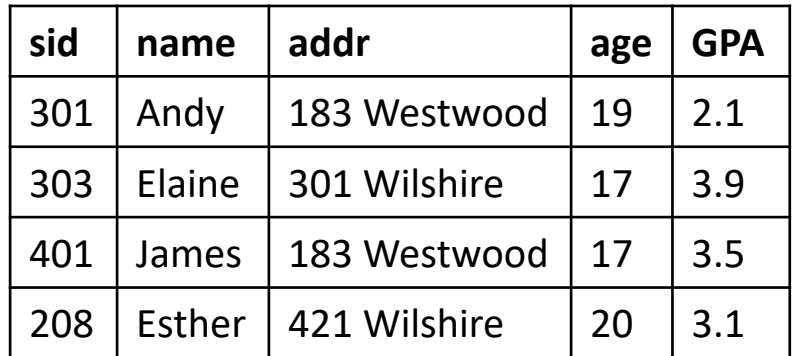

Student(sid, name, addr, age, GPA) Class(dept, cnum, sec, unit, title, instructor)

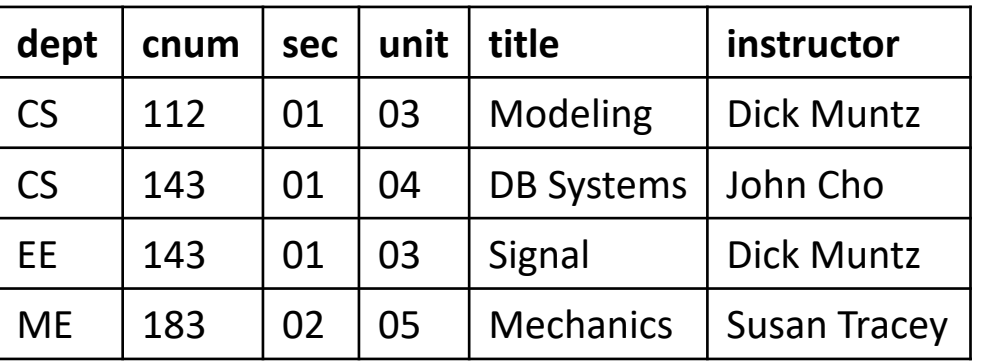

Enroll(sid, dept, cnum, sec)

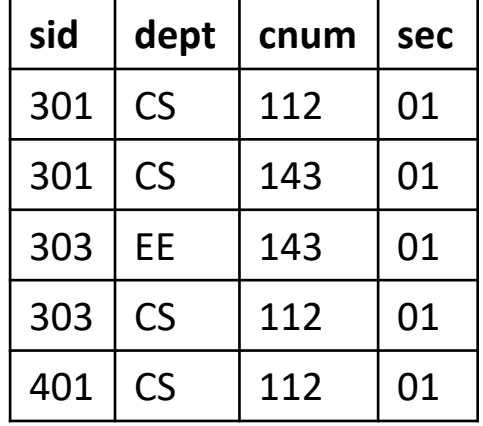

 $\int$  wHERE S. sid=E, sid<br>| GROUP DY S. sid

Outer join preserves dangling tuples

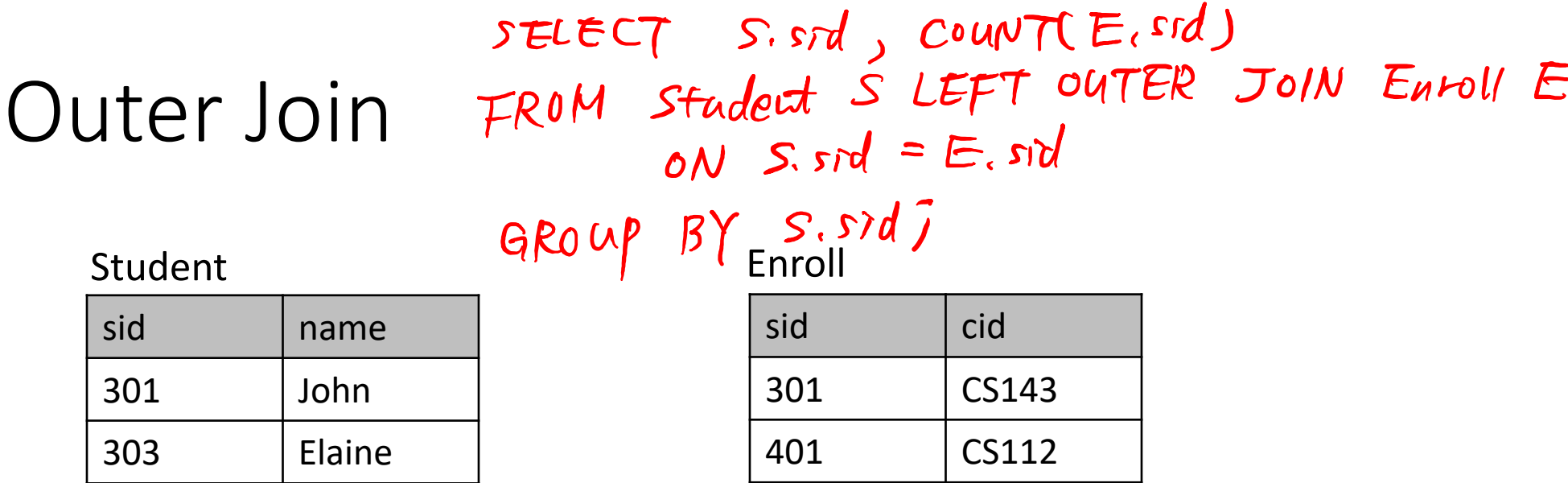

- Student LEFT OUTER JOIN Enroll ON Student.sid = Enroll.sid
- Student RIGHT OUTER JOIN Enroll ON Student.sid = Enroll.sid
- Student FULL OUTER JOIN Enroll ON Student.sid = Enroll.sid

#### More on JOINS

- MySQL does *NOT* support FULL OUTER JOIN
	- Only LEFT and RIGHT OUTER JOINs
- R (INNER) JOIN S ON R.A = S.A
	- Standard cross product with join condition R.A=S.A
- R NATURAL JOIN S
	- Natural join
	- Equality on shared attributes
	- Keep only one copy of shared attributes

#### SQL and Multiset Semantics

- Multiset (= Bag)
	- A set with duplicate elements
	- Order of elements does not matter
	- {a, a, b, c} = {a, b, c, a}  $\neq$  {a, b, c}
- SQL is based on multiset semantics
	- We already learned how duplicates are generated and kept in SQL
	- Use DISTINCT to eliminate duplicates in the result
	- Exception: *set operators are based on set semantics*

#### Multiset Semantics for Set Operators

- To use bag semantics for set operators, use **ALL** keyword
	- UNION ALL, INTERSECT ALL, EXCEPT ALL
- Q: {a, a, b} ∪ {a, b, c}? = {  $a_1$ ,  $a_1$ ,  $b_1$ ,  $b_1$ ,  $c_1$

• Q: {a, a, b, c} 
$$
\cap
$$
 {a, a, b}? = { a, a, b}

• Q: {a, a, b, b} - {a, b, b, c} = | 
$$
\mathbf{a}
$$
}

#### Multiset Semantics and Equivalence Rules

Under multiset semantics:

- $R \cup S = S \cup R$ ?
- $\bullet$   $R \cap S = S \cap R$ ?
- $R \cap (S \cup T) = (R \cap S) \cup (R \cap T)$ ?
- Not all set equivalence rules hold under multiset. Be careful!!!

#### Expressive Power of SQL

• Q: Find all ancestors of Susan

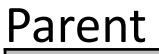

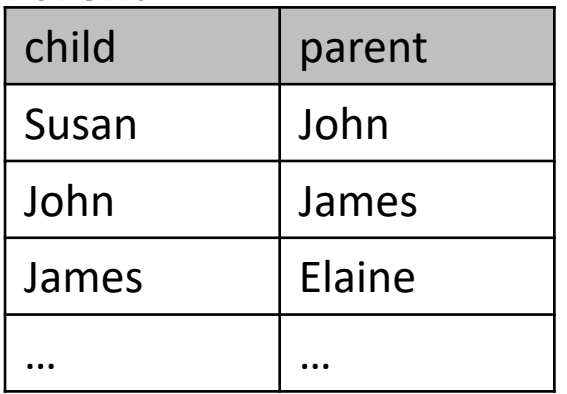

• Q: Find all cities reachable from A?

Reachable

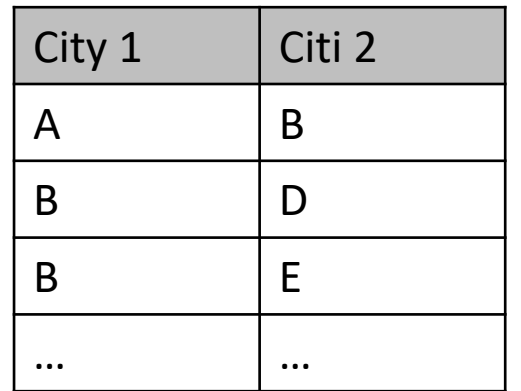

#### Expressive Power of SQL

- SQL is a very expressive language, but its expressive power is limited
	- SQL is not a "Turing-complete" language
- For example, the closure of a set cannot be computed using SQL92
	- Example: all ancestors, all reachable nodes
	- Support for recursion is needed to compute a closure
- SQL99 added support for recursion
	- WITH RECURSIVE Ancestor(child, ancestor) AS ( (SELECT \* FROM Parent)
		- UNION

(SELECT A.child, P.parent FROM Ancestor A, Parent P WHERE A.ancestor = P.child) ) SELECT ancestor FROM Ancestor WHERE child='Susan';

• Read textbook for more details on SQL99 Recursion

#### What We Learned

- Aggregate function
- Window function
- Case expression
- Order by and Fetch first
- Data Modification
- NULL and three-valued logic
- Outer join
- Multiset semantic for set operators
- SQL expressive power and recursion